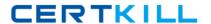

# **BlackBerry**

# Exam BCP-340

Supporting BlackBerry 10 Devices and a BlackBerry® Device Service in an Enterprise

Version: 6.0

[ Total Questions: 100 ]

# **Question No: 1**

When using a proxy server to manage how BlackBerry Smartphone connect to web pages, what are the types available for creating a proxy profile?

- A. SQUID, Microsoft ISA
- B. Manual configuration, PAC configuration
- C. Filtering, Caching, DNS
- D. Transparent Proxy, Onion Router

**Answer: B** 

#### **Question No: 2**

Where can 'new email' notifications be configured?

- A. Settings -> Notifications -> Messages
- **B.** Options -> Notifications -> Messages
- C. BlackBerry Hub -> Notifications -> Messages
- D. BlackBerry Hub -> Advanced -> Notifications -> Messages

**Answer: A** 

# **Question No: 3**

A user trying to activate their device over USB logs onto Web Desktop with a version of Internet Explorer notices this error Complete the setup process. The necessary controls have not beeninstalled. The ActiveX control is installed on the user's computer. The user should retry the connection with

- A. Internet Explorer 8.0 or later browser.
- **B.** Internet Explorer 7.0 or later browser.
- **C.** Firefox 3.5 or later browser.
- **D.** Internet Explorer 9.0 or earlier browser.

**Answer: D** 

**Question No: 4** 

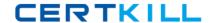

What is configure in the BlackBerry Administration console to control how enterprise applications pass traffic on BlackBerry smartphones?

- A. Enterprise traffic
- **B.** BlackBerry Protect
- C. BlackBerry Roles
- D. BlackBerry Software configuration

**Answer: A** 

# **Question No:5**

The BDS administrator can create an SCEP profile for a simplified means of:

- A. deploying certificates for large-scale implementation to everyday users.
- **B.** generating certificates for large-scale deployment.
- **C.** auditing which accounts have certificates in large-scale implementation for everyday users.
- **D.** creating device shortcut icons that the device owner can use to request certificates.

Answer: A

# **Question No: 6**

What are the different methods for assigning an activation password for a BlackBerry device?

- **A.** Login to BlackBerry Administration Console, search the user, and select option 'Specify an Activation password" from the user properties
- **B.** Login to BlackBerry Administration Console, search the user, and select option "Generate an Activation Email" from the user properties
- **C.** Login to BlackBerry Administration Console, search the user, and select option "Assign EA password" from the user properties
- **D.** Instruct the user to login to BlackBerry Web Desktop and assign their Activation password

**Answer: A** 

# **Question No:7**

The BlackBerry Administration Service does which of the following?

- A. Provides a secure connection between the device and the server
- B. Maintains a connection with the BlackBerry Infrastructure
- C. Communicates commands, IT policies, and profiles to the device
- **D.** Manages the user accounts and devices

**Answer: D** 

# **Question No:8**

Microsoft ActiveSync enables mobile phone users to do what?

- A. Manage their Exchange Server remotely
- **B.** Access their e-mail, calendar, contacts, and tasks
- C. Browse the Internet
- D. Synchronize Microsoft Outlook Notes

**Answer: B** 

# **Question No:9**

After creating a VPN Profile, how is it distributed to users who require VPN access?

- **A.** Assign the VPN profile to a Software configuration to allow the devices access to the built in VPN client to automatically make a VPN connection
- **B.** Assign the VPN profile to a Wi-Fi profile to allow the user to automatically make a VPN connection
- **C.** Assign the VPN profile to an IT Policy to allow the user to automatically make a VPN connection
- **D.** Assign the VPN profile to the user directly, and instruct the user to assign the VPN profile to any Wi-Fi profiles saved on the device to automatically make a VPN connection

**Answer: B** 

**Question No: 10** 

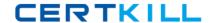

Which browser transport is preferred for lower cost internet browsing while roaming?

- A. Wi-Fi
- B. Cellular
- C. MDS
- D. BlackBerry Internet Service B

**Answer: A** 

# **Question No: 11**

When activating a Blackberry device over the wireless network, what component on the BlackBerry device is responsible for establishing a connection to the BlackBerry Device Service (BDS)?

- A. Enterprise Management Web Service
- B. Handheld Management Agent
- C. Handheld Agent
- D. Enterprise Management Agent

**Answer: D** 

# **Question No: 12**

What mail protocols are supported in the native mail client?

- A. ActiveSync, POP, MAP, OWA
- B. POP, IMAP, OWA
- C. ActiveSync, POP, MAP
- D. SMTP, ActiveSync, POP, IMAP

**Answer: C** 

# **Question No: 13**

What section of the Blackberry Solution Management allows control of how users gain access to areas such as Wi-Fi in the corporate environment?

- A. Profiles
- B. Policy
- C. Roles
- D. Enterprise Management Web Service

**Answer: A** 

# **Question No: 14**

A user would like to activate a BlackBerry 10 (BB10) device using BlackBerry Web Desktop Manager over USB. The initial connection to the BlackBerry Device Service server for the activation will first connect to the:

- A. BlackBerry Web Activation Service
- B. BlackBerry Web Desktop Service
- C. BlackBerry Administration Service
- D. Enterprise Management Web Service

**Answer: C** 

# **Question No: 15**

Under which Profile can you configure which messaging server or email account a BlackBerry User will connect?

- A. Email
- B. SCEP
- C. Proxy
- **D.** Wi-Fi

**Answer: A** 

# **Question No: 16**

In which of the following scenarios would you check the BlackBerry Device Service (BDS) configuration before user configuration?

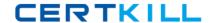

- A. All users cannot enterprise activate their devices.
- **B.** One user cannot enterprise activate their device.
- C. One user is having network connectivity issues on their device.
- **D.** Two users are not receiving email.

**Answer: A** 

# **Question No: 17**

A user sends a BlackBerry Messenger request by PIN: what's the quickest way to verify in the BlackBerry Administration console which user this pin request belongs to?

- A. Manage users and search
- B. Manually find the user
- C. Check the Blackberry Device Service (BDS) logs
- **D.** Check the global address list

**Answer: A** 

# **Question No: 18**

BlackBerry 10 (BB10) devices activated on BlackBerry Device Service 6.2 can perform a backup of data stored in the work perimeter instead of the entire device. Which one of the following is included in the work perimeter backup?

- A. Certificates
- B. Policies
- C. Work perimeter PIM account settings
- **D.** Perimeter settings that are configured during enrollment

**Answer: C** 

# **Question No: 19**

What option can be configured to schedule and throttle information to ensure that a BlackBerry Device Service (BDS) is not overloaded?